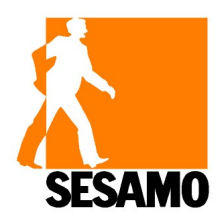

**Sesamo s.r.l. INGRESSI AUTOMATICI**  *AUTOMATIC ENTRANCE*  str. Gabannone, 8/10 15030 Terruggia - AL - ITALY C.F. / P.I. : 00877180067 Tel. +39 0142 403223 Fax. +39 0142 403256 info@sesamo.eu www.sesamo.eu

Modulo Reso da Riparare - DSER0106\_0

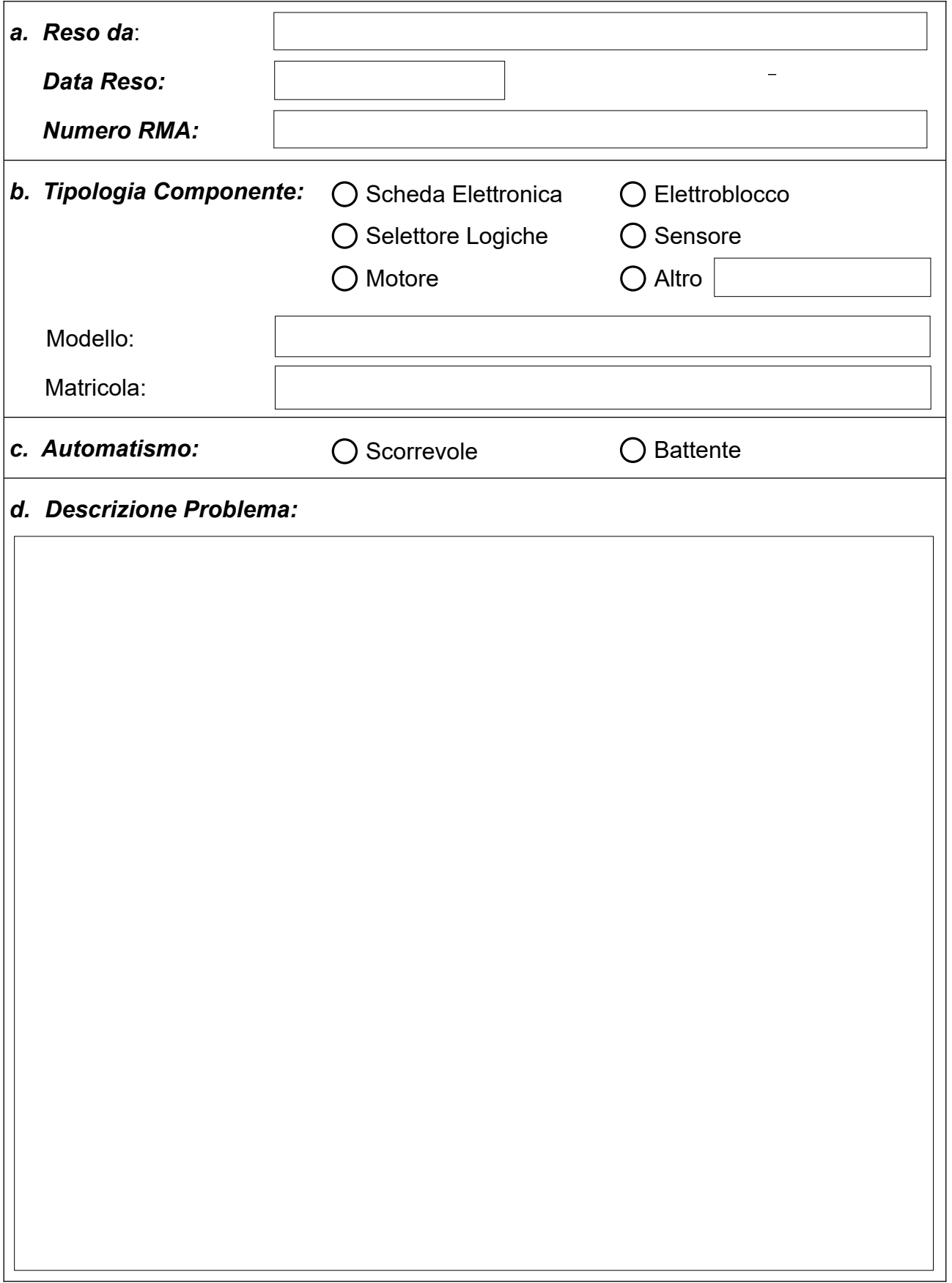

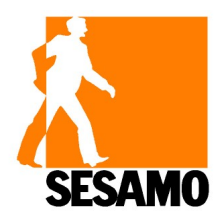

**Sesamo s.r.l. INGRESSI AUTOMATICI**  *AUTOMATIC ENTRANCE*  str. Gabannone, 8/10 15030 Terruggia - AL - ITALY C.F. / P.I. : 00877180067 Tel. +39 0142 403223 Fax. +39 0142 403256

info@sesamo.eu www.sesamo.eu Modulo Reso da Riparare - DSER0106\_0

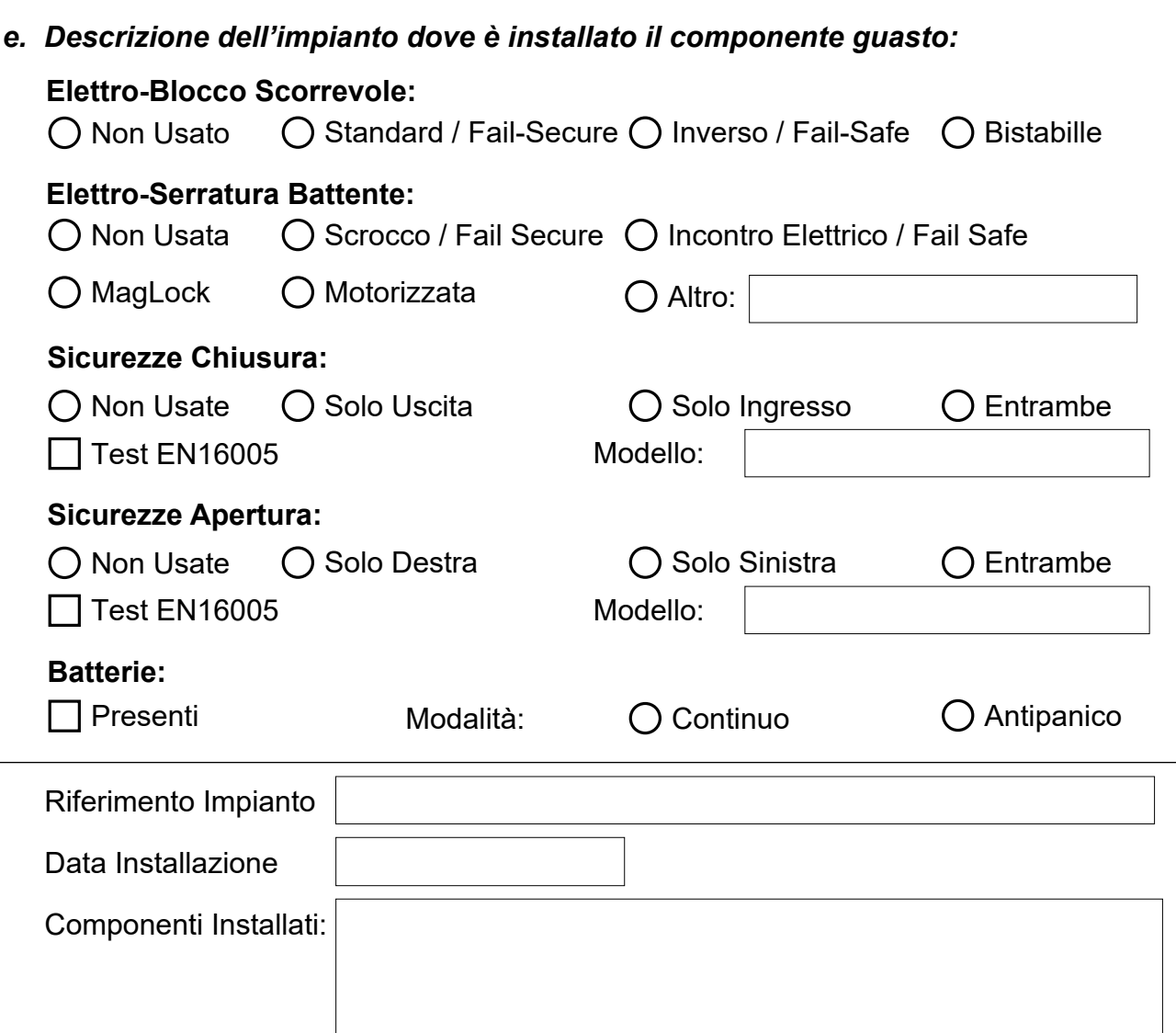

# *Istruzioni di Compilazione:*

**Sezione a.:** 

Compilare con Vs. Ragione Sociale / Nome Cognome / Data del reso / Numero RMA. **Sezione b.:** 

Indicare quale tipologia di componente viene reso, spuntando la scelta tra quelli elencati Indicare il modello (per esempio DualCore / LH100 ecc). Indicare l'eventuale matricola presente sul dispositivo guasto

# **Sezione c:**

Selezionare la tipologia di automatismo su cui è installato il dispositivo oggetto del reso **Sezione d.:** 

Indicare una breve descrizione del problema / guasto rilevato

# **Sezione e.:**

Indicare la tipologia di eventuali dispositivi installati nell'impianto dove è stato rilevato il componente oggetto del reso, e per ogni eventuale componente spuntare le opzioni di tipologia, modalità di installazione / modello. Indicare il riferimento dell'impianto dove il componente è stato installato e la data dell'installazione.

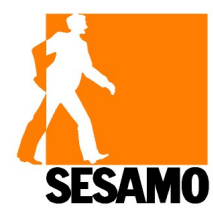

**Sesamo s.r.l. INGRESSI AUTOMATICI**  *AUTOMATIC ENTRANCE*  str. Gabannone, 8/10 15030 Terruggia - AL - ITALY C.F. / P.I. : 00877180067 Tel. +39 0142 403223 Fax. +39 0142 403256

info@sesamo.eu www.sesamo.eu Modulo Reso da Riparare - DSER0106\_0

# PROCEDURA R.M.A. PER GESTIONE RESI

Prima di rendere a SESAMO SRL dei prodotti, è necessario rispettare la seguente procedura.

- A. Utilizzare il presente modulo RMA (MOD. DSER0106\_0 Reso Materiali) disponibile per il download all'indirizzo https://www.sesamo.eu: HOME / ASSISTENZA / MODULO R.M.A., compilando una riga per ogni dispositivo e inviarlo a SESAMO SRL mediante email **[logistics@sesamo.eu](mailto:logistics@sesamo.eu) .**
- B. SESAMO invierà il modulo RMA (DSER0106\_0) con il numero di autorizzazione indicando quali dispositivi sono autorizzati al rientro.
- C. Spedire i prodotti da riparare autorizzati per il reso al seguente indirizzo: **SESAMO SRL – STRADA GABANNONE 8/10 – 15030 TERRUGGIA – AL - ITALIA**  (ATTENZIONE: scrivere il numero di RMA sul pacco in modo visibile)
- D. Al ricevimento dei prodotti resi, SESAMO effettua la verifica di quanto ricevuto, prima di procedere alla riparazione o sostituzione.

# Condizioni di trasporto

- $\bullet$  I costi di trasporto dal Cliente a SESAMO sono a carico del Cliente.
- $\bullet$  I costi di trasporto da SESAMO al Cliente sono:
	- o A carico di SESAMO se tutti gli articoli sono in garanzia.
	- o A carico del Cliente se gli articoli sono tutti o in parte fuori garanzia.

# Note

Per agevolare il processo di riparazione, rendere esclusivamente i componenti non funzionanti; non inviare automazioni complete.

SESAMO si riserva il diritto di non autorizzare il reso di prodotti non in garanzia per i quali è più conveniente l'acquisto del ricambio.